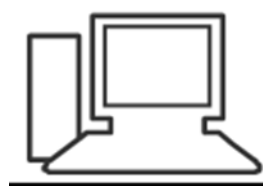

www.computeria-olten.ch Monatstreff für Menschen ab 50

Merkblatt 111

# **Google – Doodle**

#### **Was sind Google – Doodles?**

Google erklärt: Doodles sind lustige, überraschende und manchmal spontane **Änderungen am Google-Logo**, mit denen wir Feiertage, Jahrestage und das Leben berühmter Künstler, Pioniere und Wissenschaftler ehren wollen.

Näheres: <https://www.google.com/doodles>

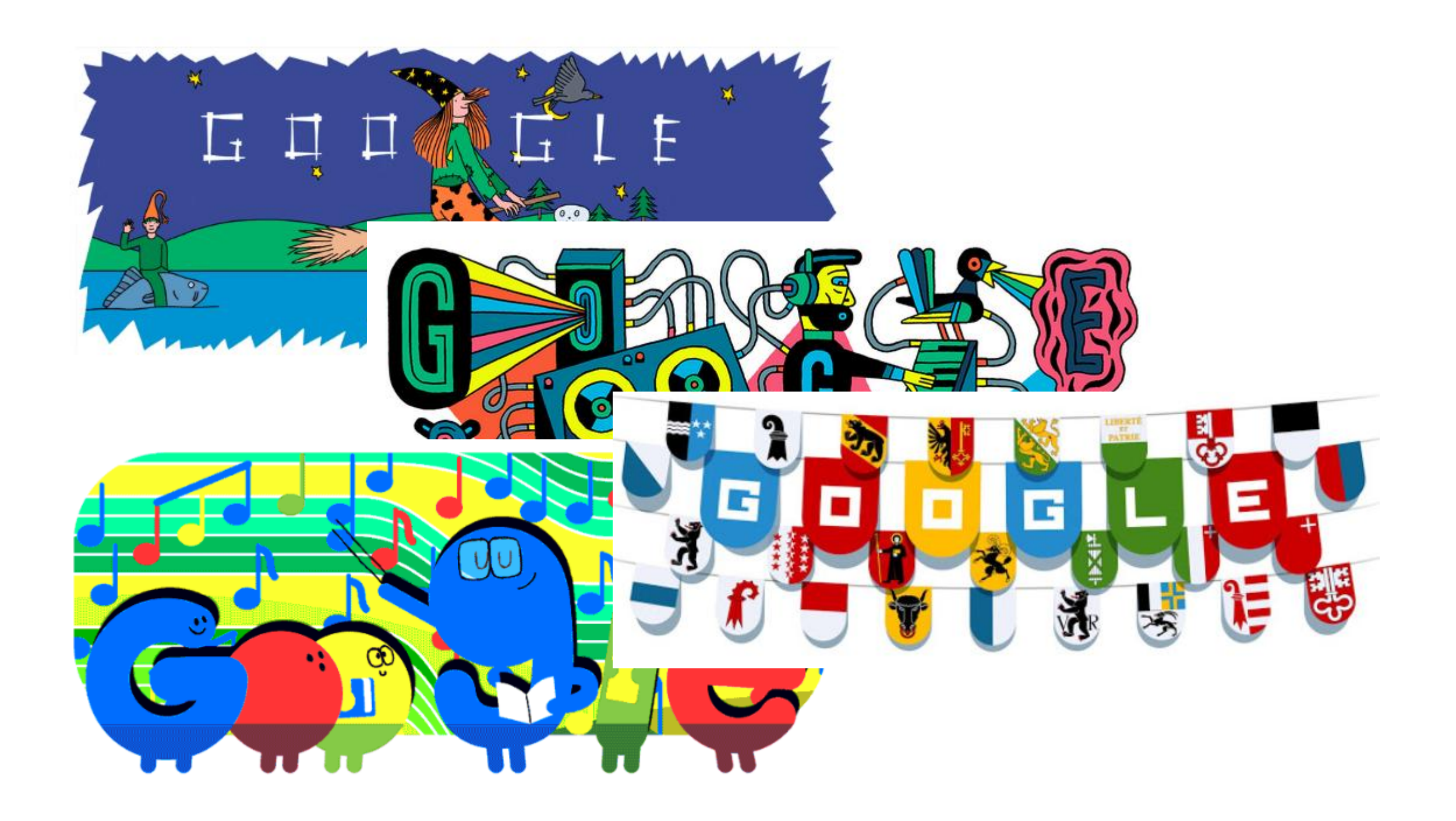

### **Wo findet man die aktuellen Doodles?**

Hier: <https://www.google.com/doodles>

Oder hier:

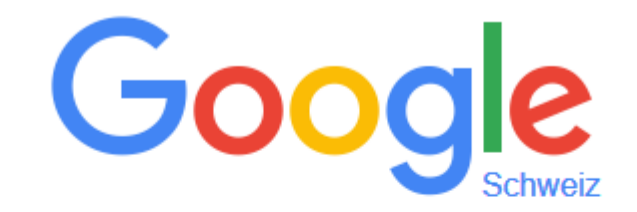

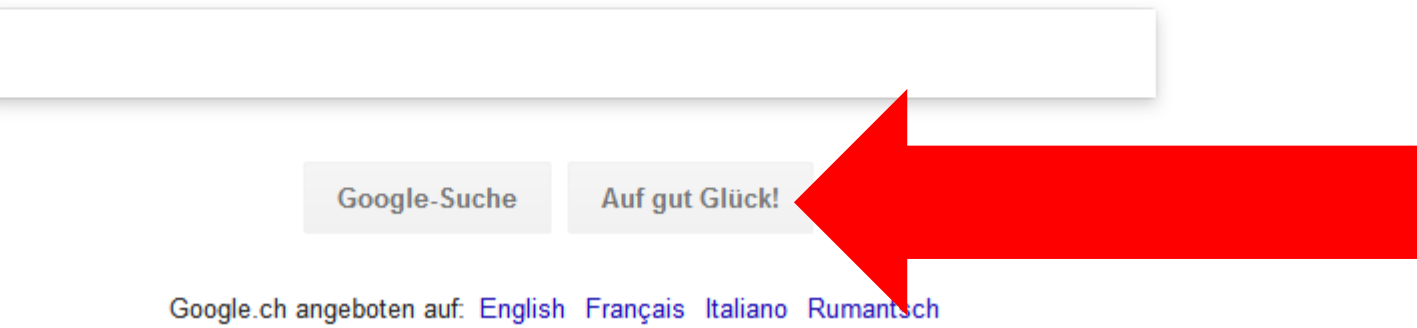

#### **Doodle?**

#### Nicht nur das:

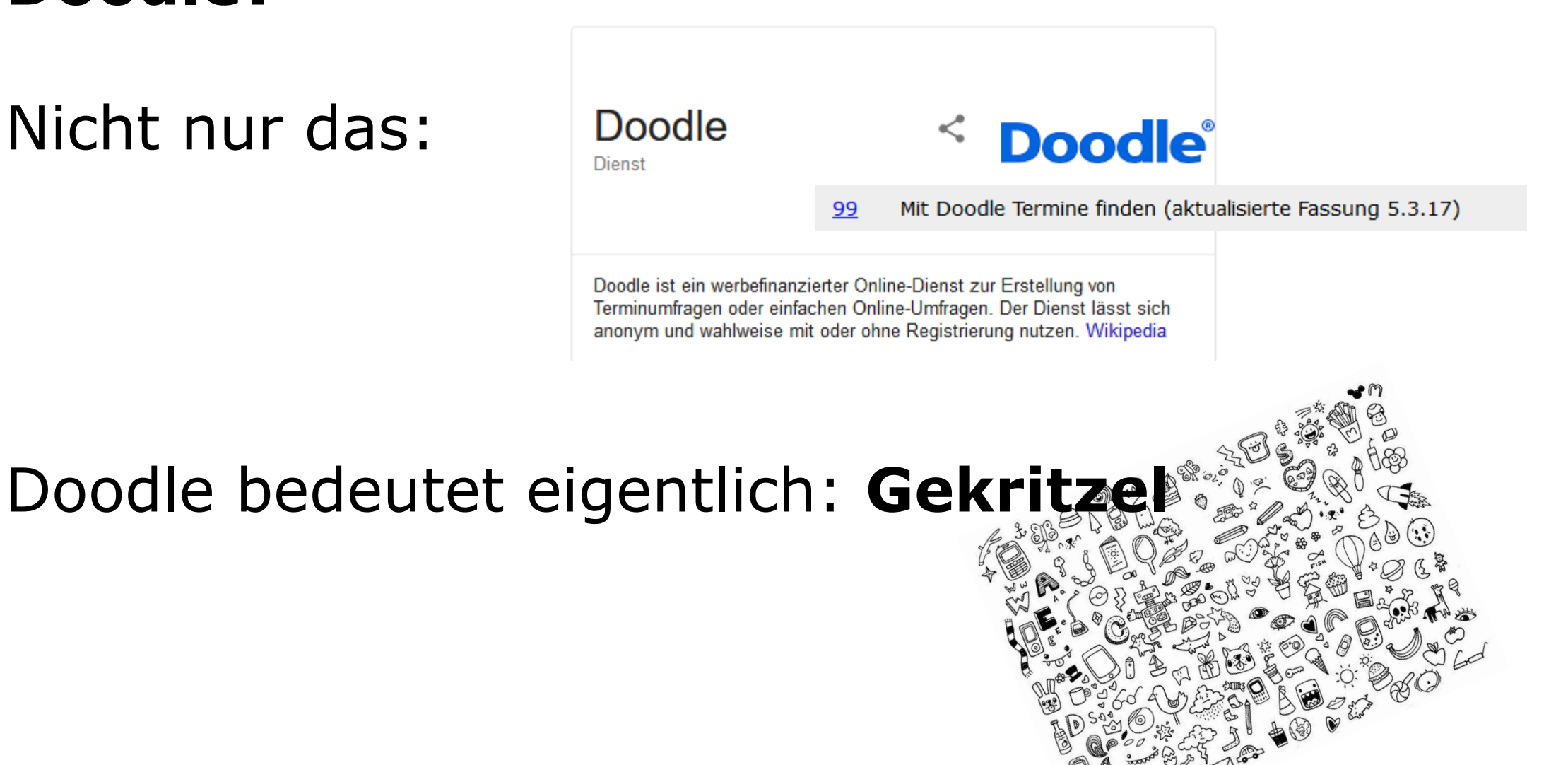

### **Wo findet man die aktuellen Doodles?**

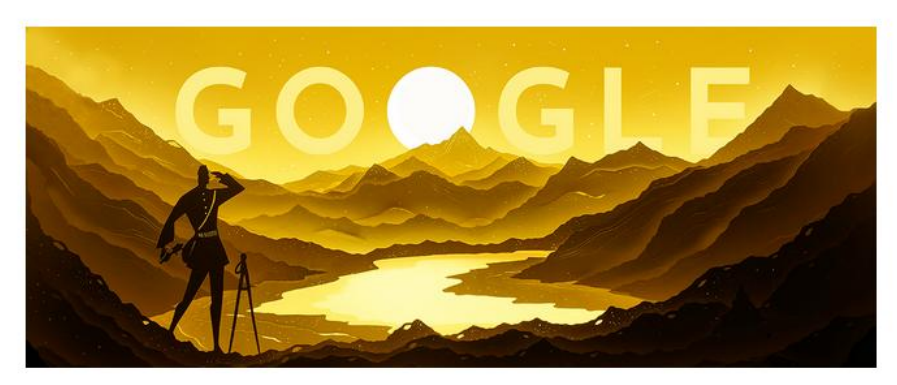

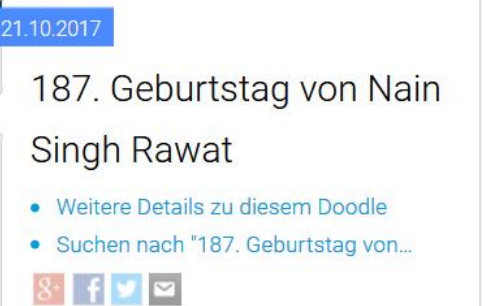

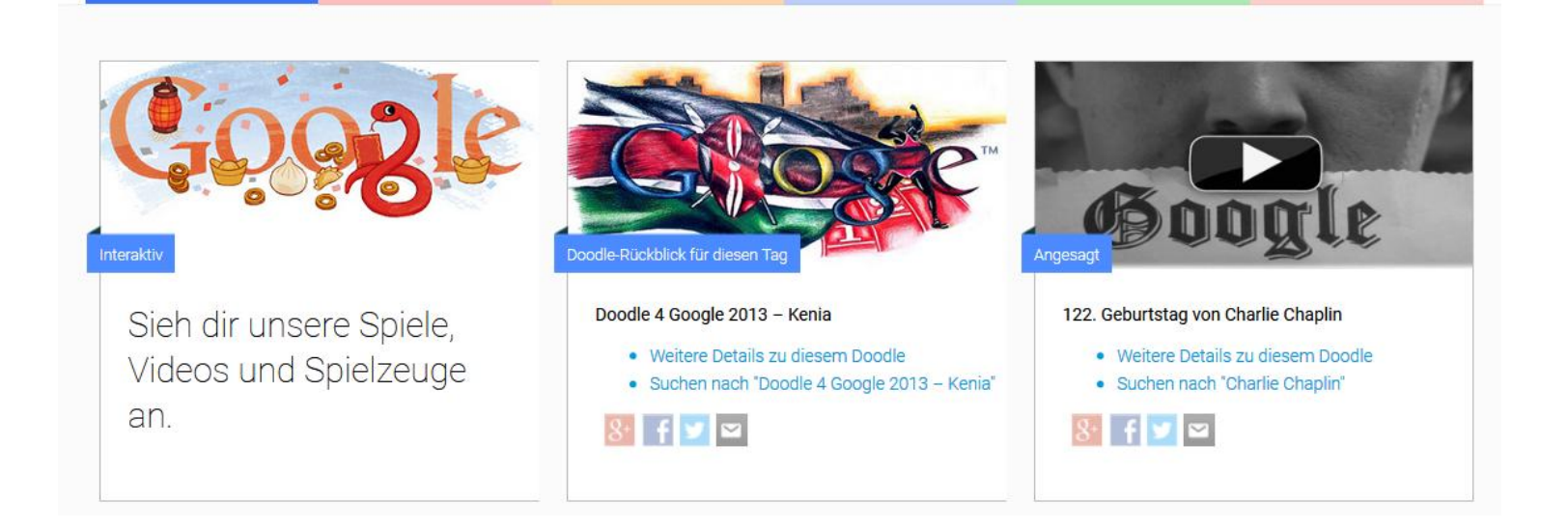

## **Wo findet man frühere Doodles?**

#### Hier: [https://www.google.com/doodles#archive](https://www.google.com/doodles)

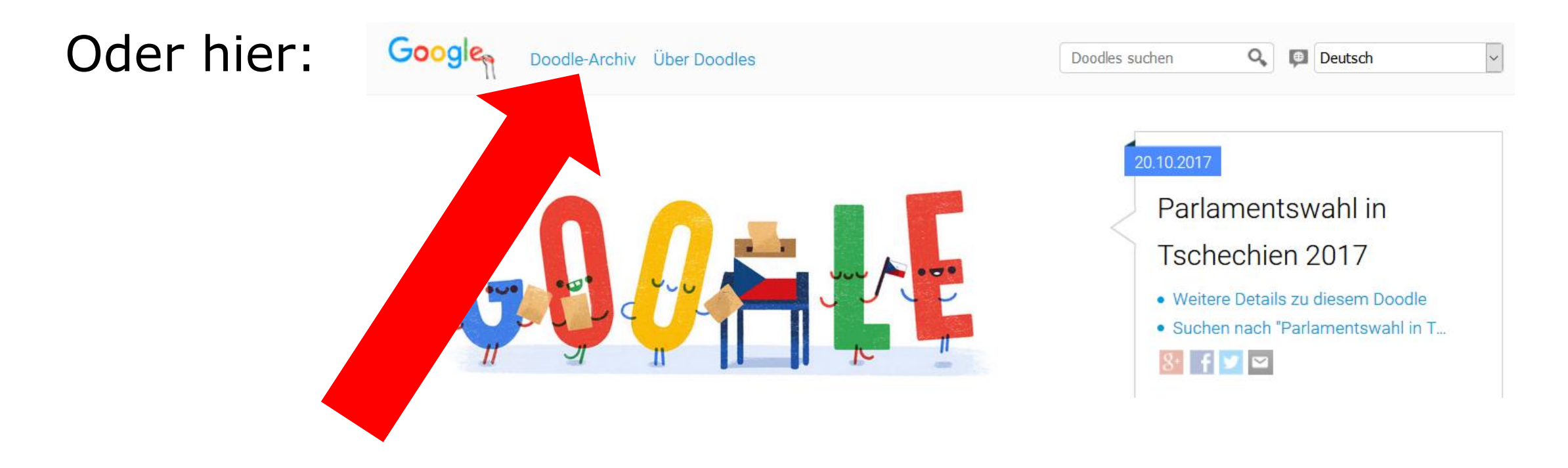

### **Wo findet man frühere Doodles?**

 $\bigcirc$ 

 $\odot$ 

 $\bigcirc$ 

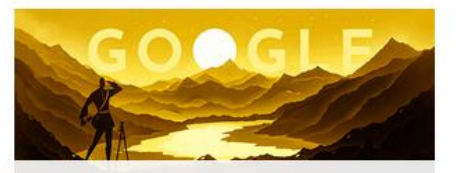

 $\bigoplus$ 

 $\odot$ 

 $\odot$ 

 $\bigoplus$ 

187. Geburtstag von Nain Singh Rawat 21.10.2017

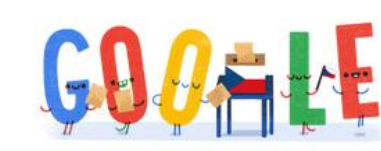

Parlamentswahl in Tschechien 2017 20.10.2017

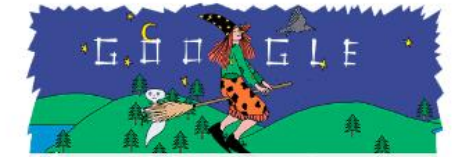

 $\odot$ 

0

 $\odot$ 

0

94. Geburtstag von Otfried Preußler 20.10.2017

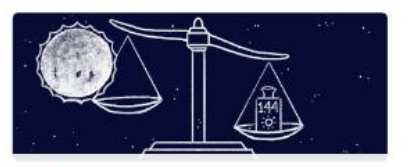

S. Chandrasekhar's 107th Birthday 19.10.2017

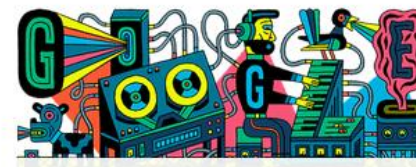

Celebrating the Studio for Electronic Music 18.10.2017  $\bigcap$ 

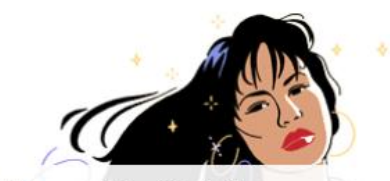

Zu Ehren von Selena Quintanilla 17.10.2017

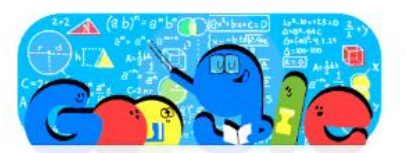

Tag der Lehrer 2017 (Chile) 16.10.2017

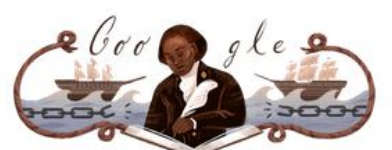

272. Geburtstag von Olaudah Equiano 16.10.2017

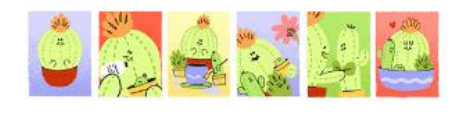

Muttertag 2017 (Argentinien) 15.10.2017

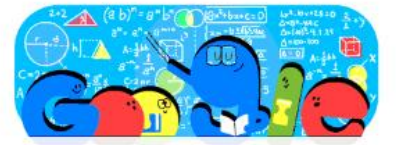

Tag der Lehrer 2017 (Brasilien) 15.10.2017

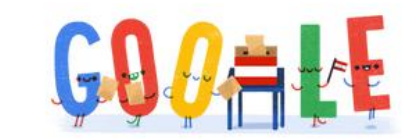

**Austria Elections 2017** 15.10.2017

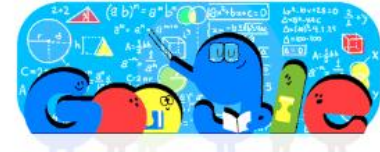

Tag der Lehrer 2017 (Polen) 14.10.2017

#### Aktuelles Doodle

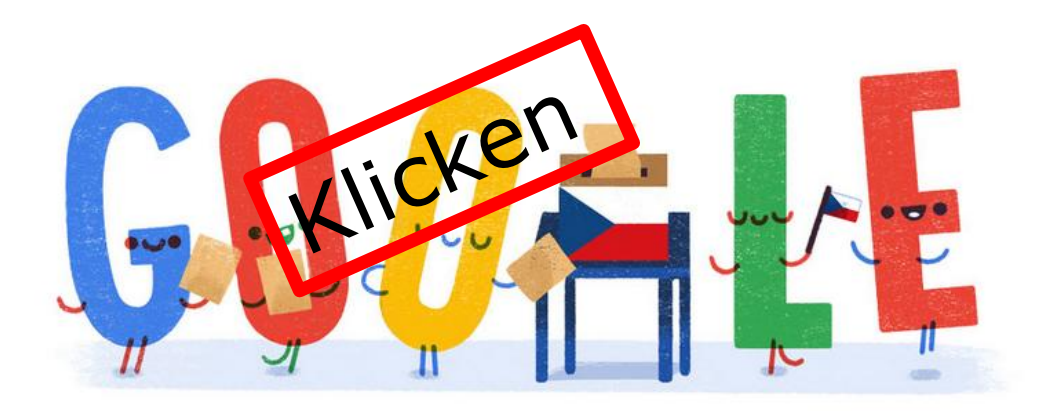

#### Aktuelles Doodle

20. Oktober 2017

Parlamentswahl in Tschechien 2017

Over the next two days, the typical daily routine of Czech citizens will be interrupted for a very important reason: today and tomorrow, citizens go to the polls to elect a new government. Soon after, the country will have elected a new Chamber of Deputies - a 200seat house - as well as a new Prime Minister. Over the next four years, the Prime Minister and members of Parliament will work together, shaping the future of the Czech Republic.

./.

Today's Doodle celebrates the tradition of civic engagement. Happy voting!

### Aktuelles Doodle

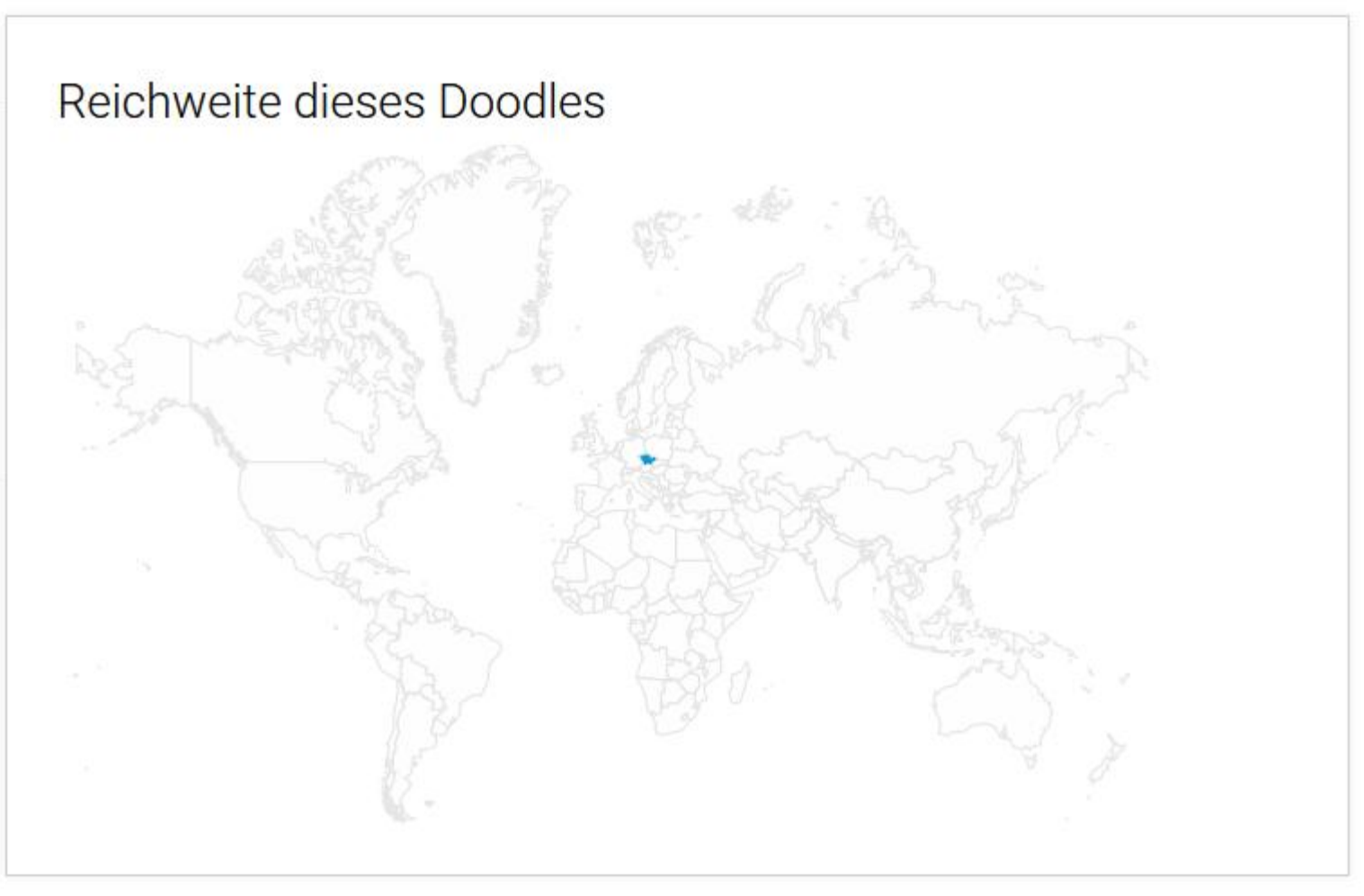

### Aktuelles Doodle

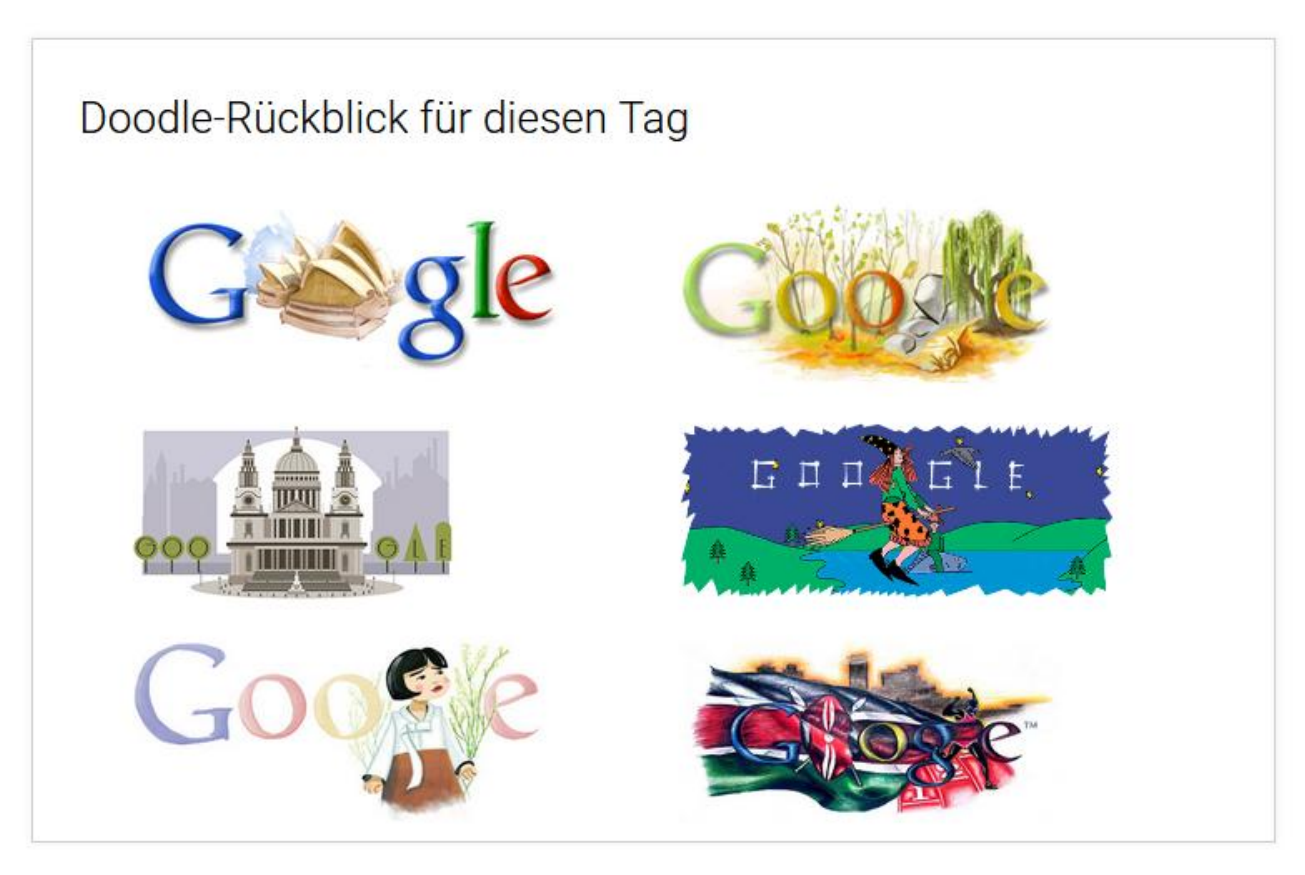

#### Doodle aus dem Archiv

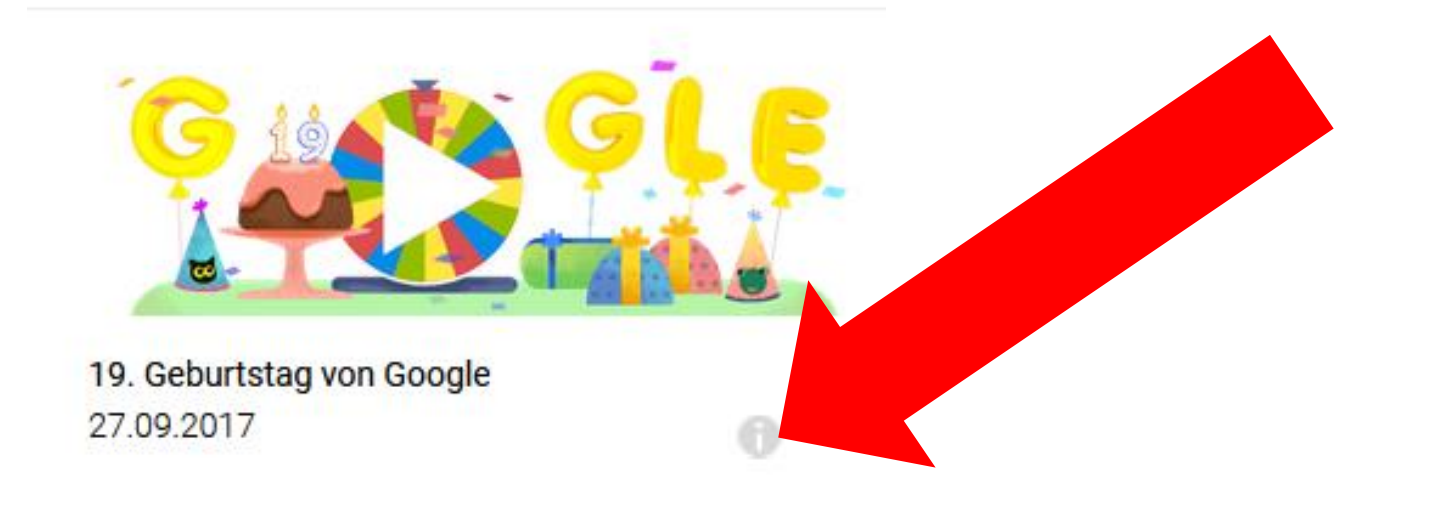

ക

#### Doodle aus dem Archiv

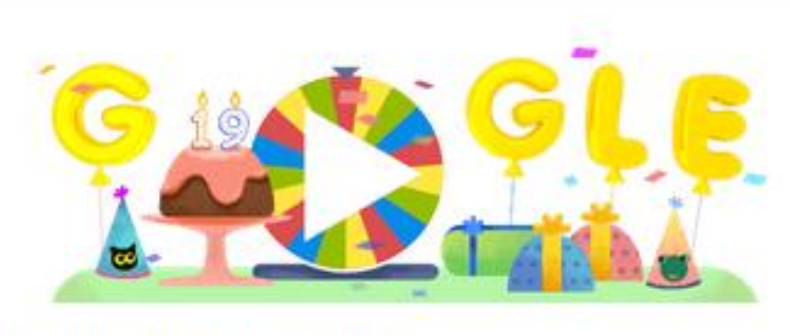

19. Geburtstag von Google 27.09.2017

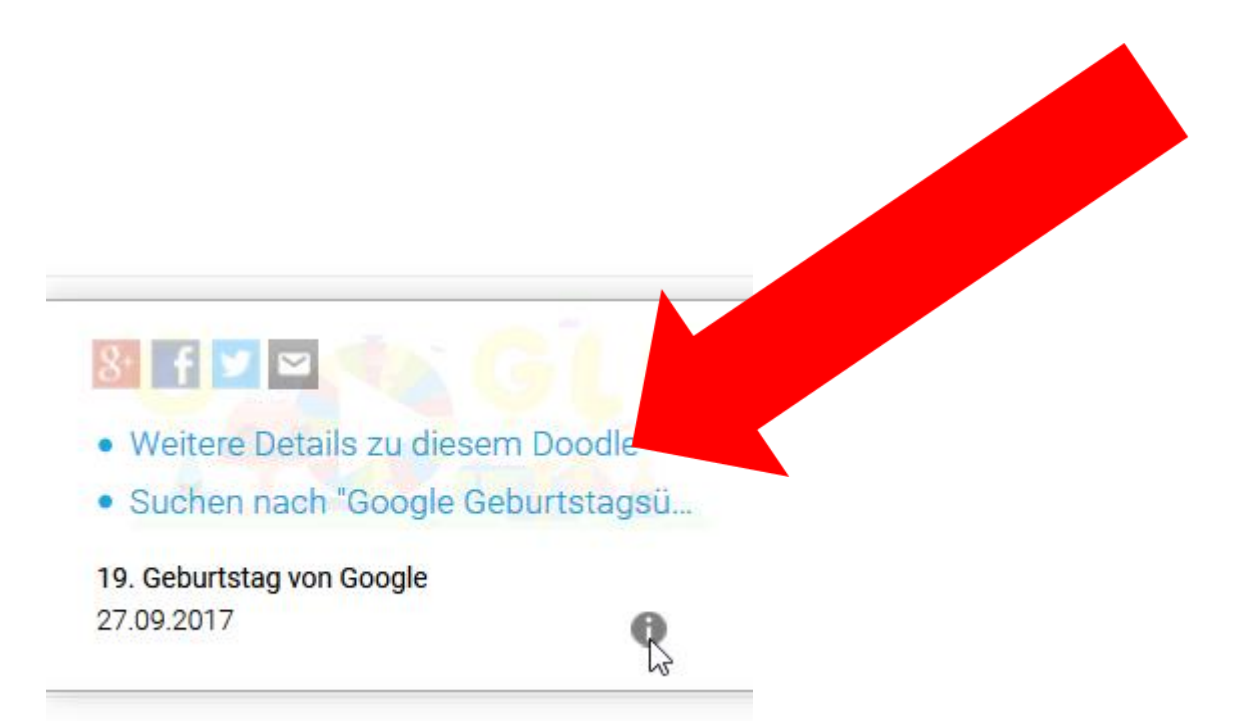

#### Doodle aus dem Archiv

27. September 2017

19. Geburtstag von Google

They say life is full of surprises, and Google's history is chock-full of them. In fact, we wouldn't be here without them.

In 1997, one of Google's co-founders, Larry Page, had just arrived at Stanford University to pursue his P.h.D in computer science. Of all the students on campus, Google's other cofounder, Sergey Brin, was randomly assigned to show Page around. This chance encounter was the happy surprise that started it all.

From there, the two came together with a common goal in mind: to organize the world's information and make it universally accessible and useful, a mantra that would go on to become Google's mission statement. The two hunkered down in a garage - Google's first office - and got to work.

#### usw.

#### Doodle aus dem Archiv

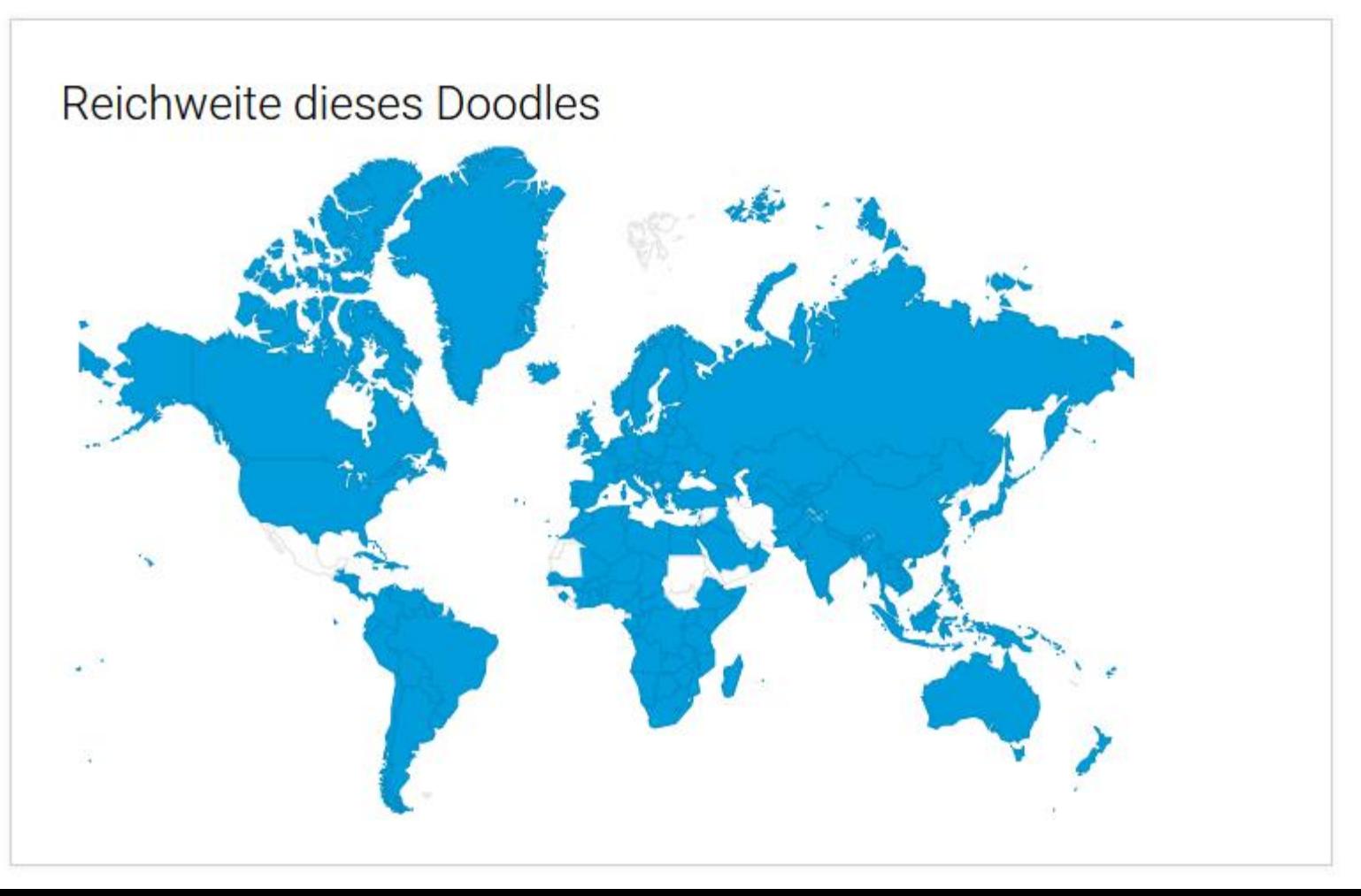

ക

#### Doodle aus dem Archiv

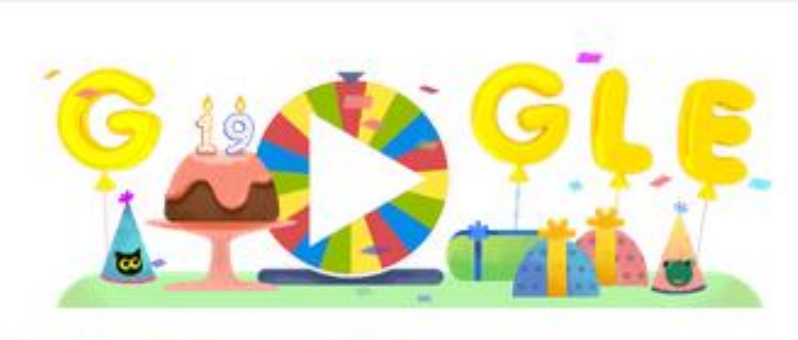

19. Geburtstag von Google 27.09.2017

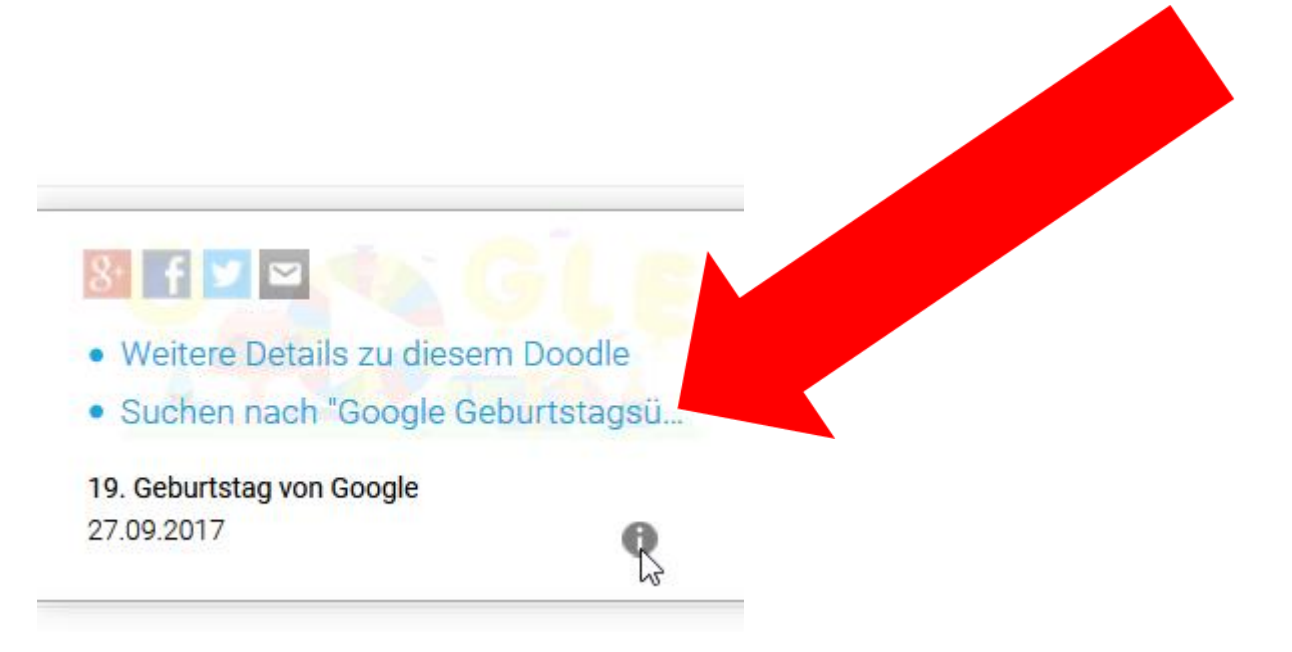

#### Doodle aus dem Archiv

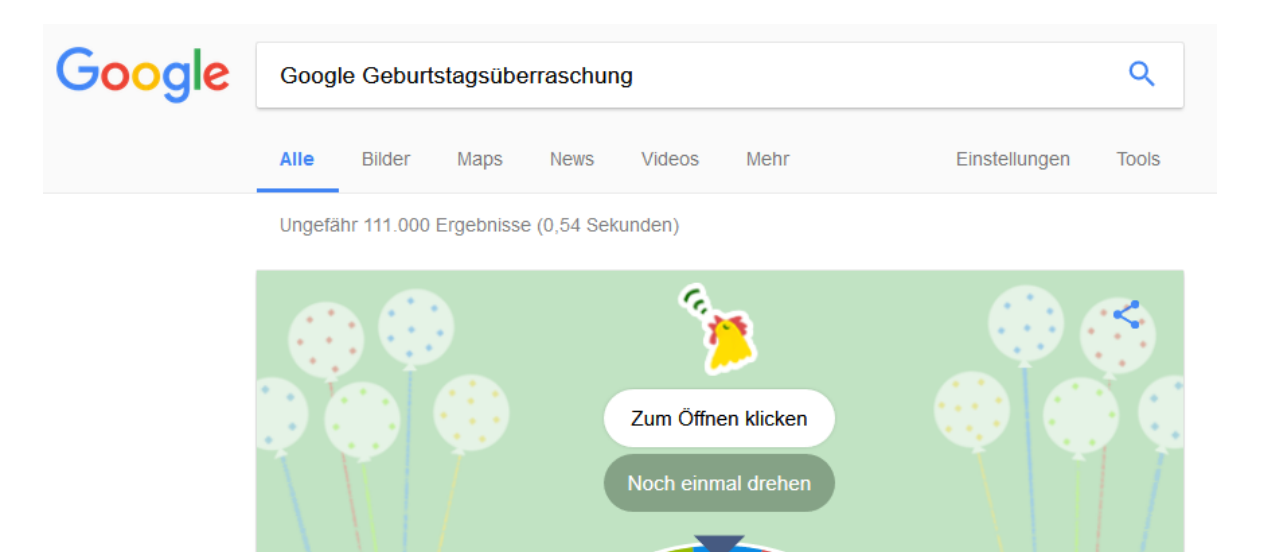

Feedback

#### "Google Geburtstagsüberraschung" zum 19. Geburtstag von Google ...... www.t-online.de > Digital > Internet & Sicherheit > Internet > News und Tipps  $\star$

27.09.2017 - Das 19. Jubiläum von Doodle will Google mit seinen Nutzern und eine r besonderen Geburtstagsüberraschung feiern.

#### Google Geburtstagsüberraschung: Geschenke von der Suchmaschine ...... https://www.welt.de > Wirtschaft > Webwelt & Technik ▼

27.09.2017 - Papphütchen, Schokokuchen mit Guss, ein Glücksrad und Geschenke: Google legt zu seinem 19. Geburtstag ein Doodle auf. "Das Leben ist.

### Wie gehabt: Hier: <https://www.google.com/doodles>

Oder hier:

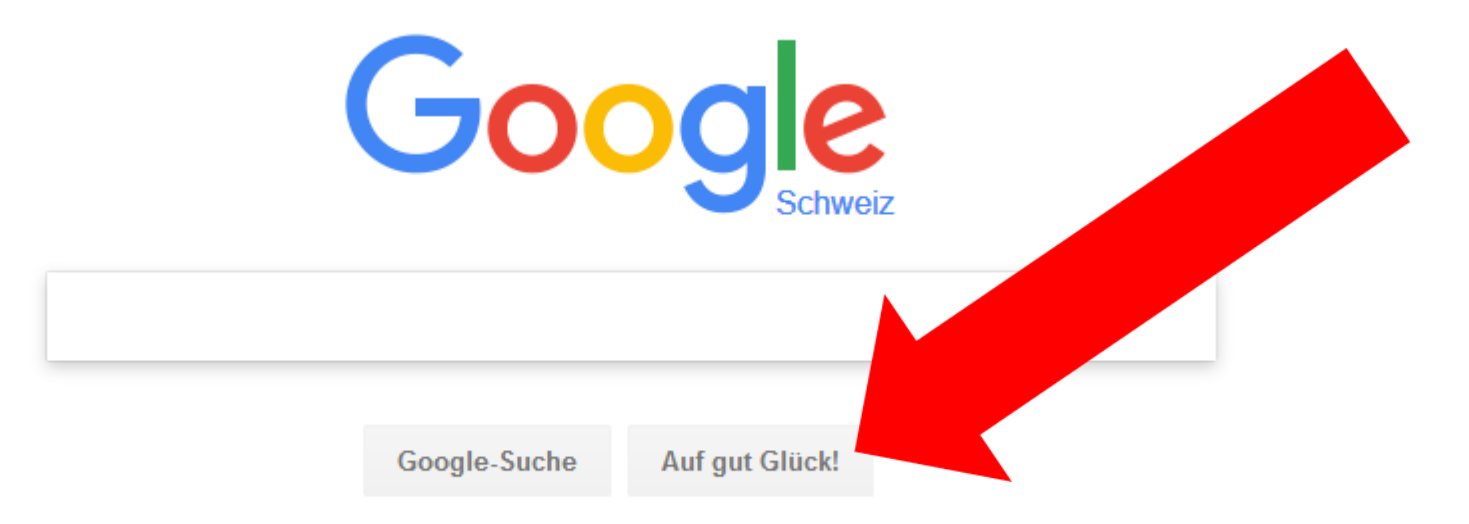

Google.ch angeboten auf: English Français Italiano Rumantsch

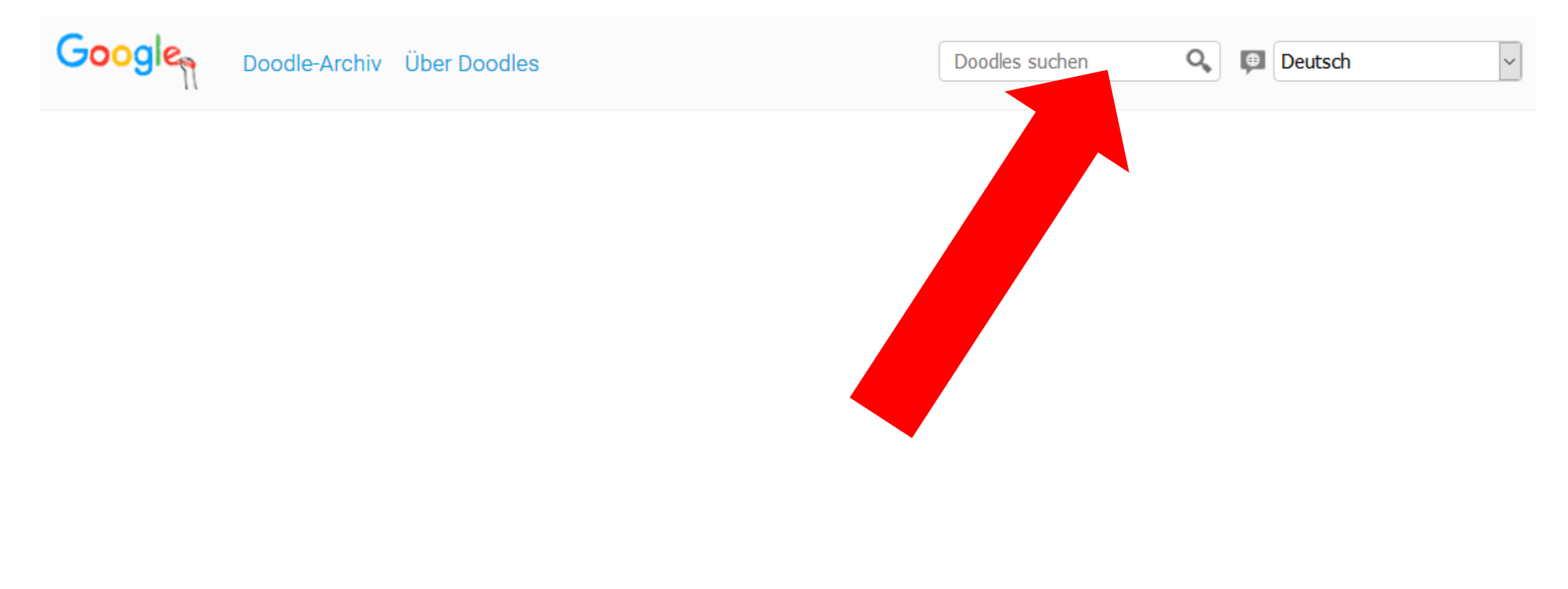

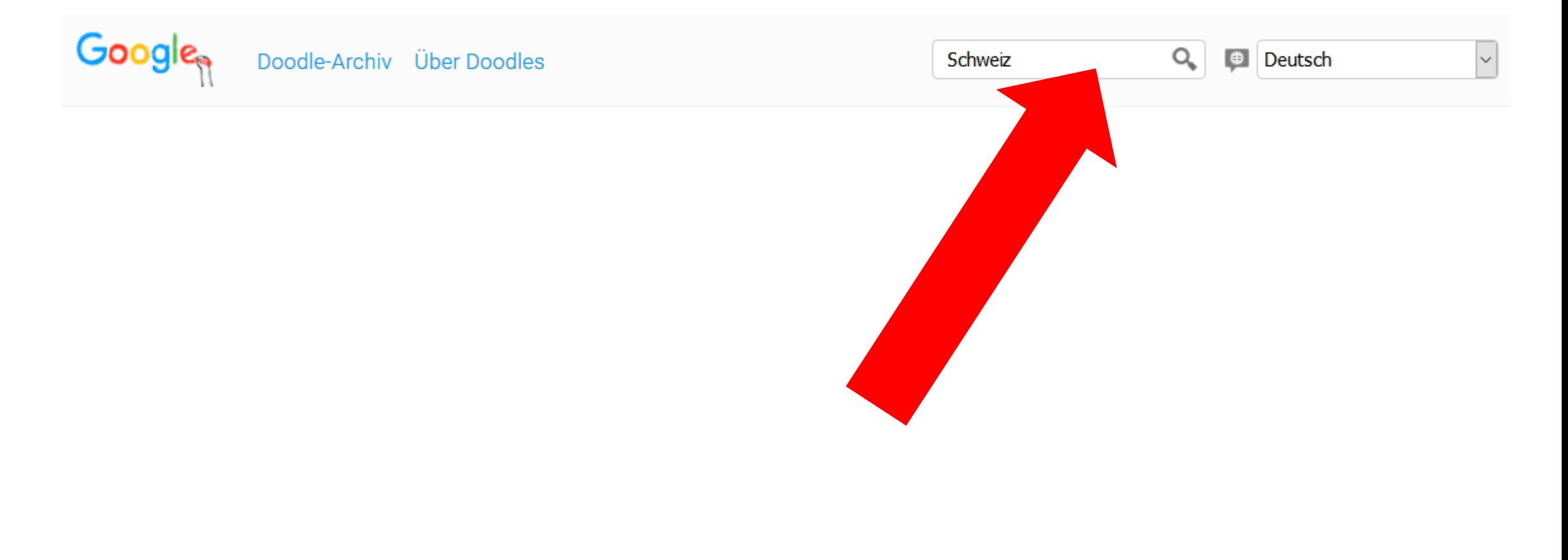

 $\bigcirc$ 

币

 $\bigoplus$ 

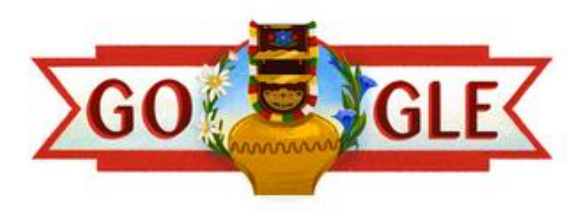

Nationalfeiertag Schweiz 2016 01.08.2016

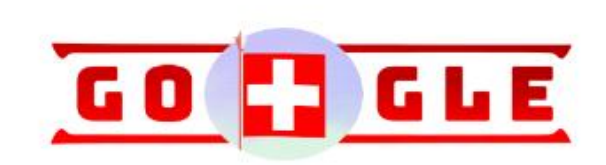

 $\bigoplus$ 

6

0

Nationalfeiertag Schweiz 2017 01.08.2017

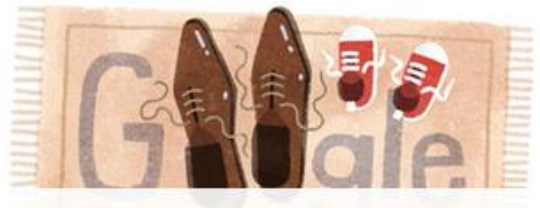

Vatertag 2016 (Schweiz, Litauen) 05.06.2016

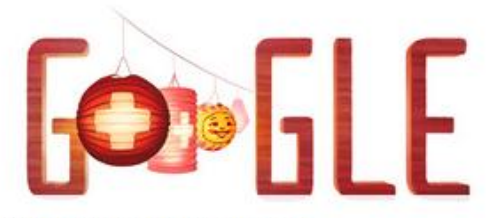

Nationalfeiertag Schweiz 2015 01.08.2015

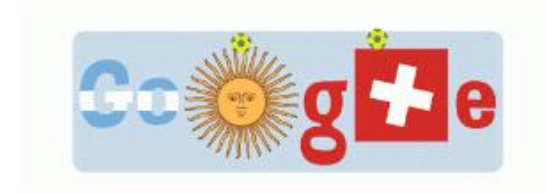

WM 2014 Nr. 46 01.07.2014

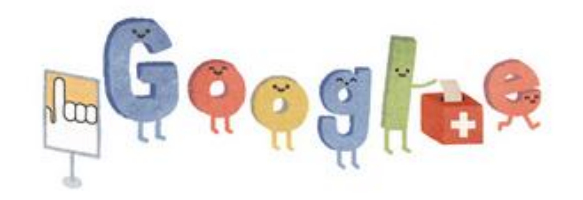

Wahlen in der Schweiz 2015 18.10.2015

 $\odot$ 

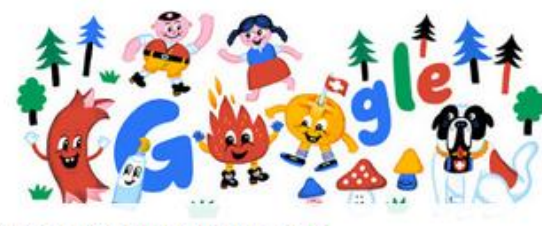

Nationalfeiertag Schweiz 2014 01.08.2014

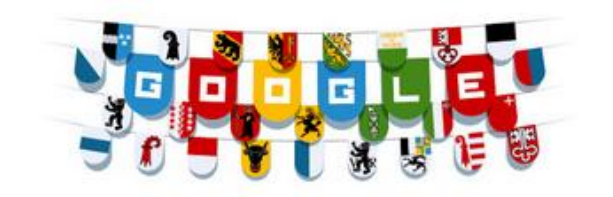

Bundesfeiertag Schweiz 2013 01.08.2013

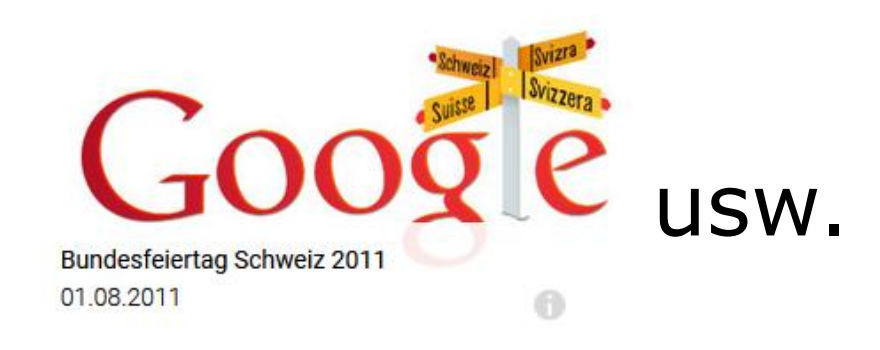

Tipp: In verschiedenen Sprachen suchen

Schweiz: 18 Treffer Suisse: 2 Treffer Svizzera: 2 Treffer Switzerland: 78 Treffer

Oder: Sprache im Fenster ändern:

**Italiano** български català Čeština **Dansk** Ελληνικά English (United Kingdo English (United States) Español (España) Español (Latinoamérica) Suomi Filipino Français (France) Deutsch । हिन्दी Hrvatski magyar Bahasa Indonesia Italiano  $\overline{1}$   $\overline{1}$   $\overline{1}$   $\overline{2}$   $\overline{3}$ 

#### **Persönliches Geburtstags - Doodle**

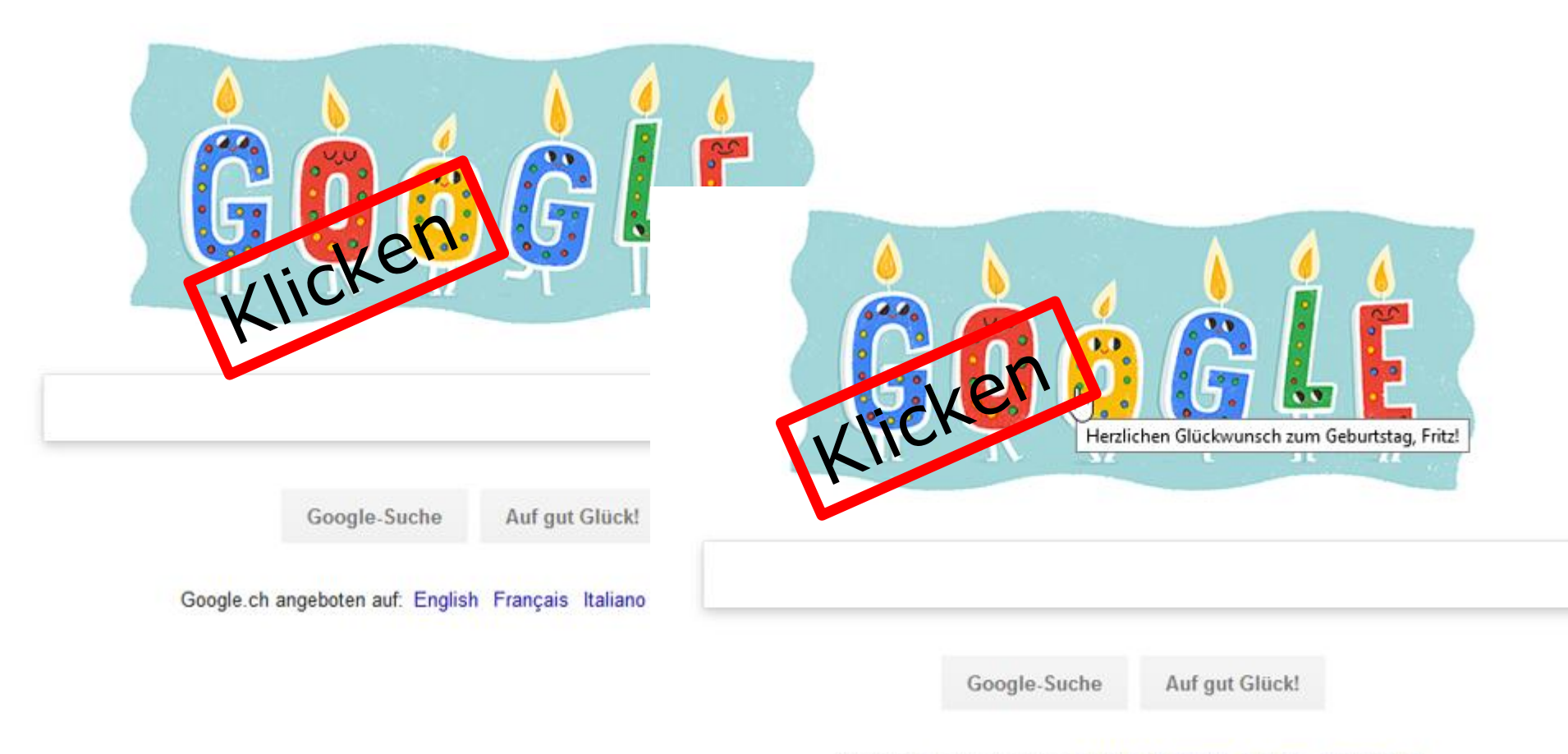

Google.ch angeboten auf: English Français Italiano Rumantsch

#### **Persönliches Geburtstags - Doodle**

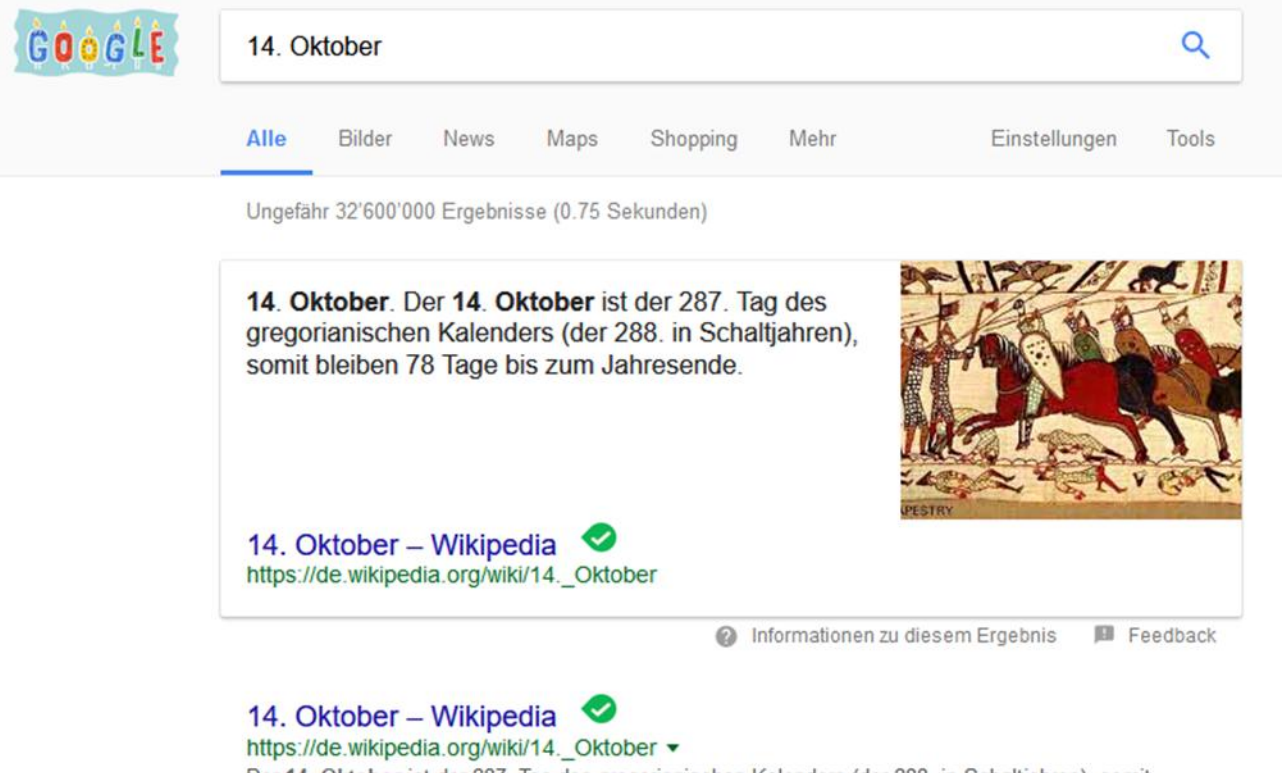

Der 14. Oktober ist der 287. Tag des gregorianischen Kalenders (der 288. in Schaltjahren), somit bleiben 78 Tage bis zum Jahresende. Ereignisse - Politik und Weltgeschehen - Wissenschaft und Technik - Sport

#### Folgende Stars haben am 14 Oktober Geburtstag - FILMSTARTS.de www.filmstarts.de > Stars ▼

Star-Geburtstage am 14 Okt ... am 14. Oktober 1986 im Alter von 70 Jahren gestorben. seit 31 Jahren tot ... Oktober 1977 im Alter von 73 Jahren gestorben.

#### **Viel Spass mit Google - Doodles**

#### **Viel Spass mit Google - Doodles**

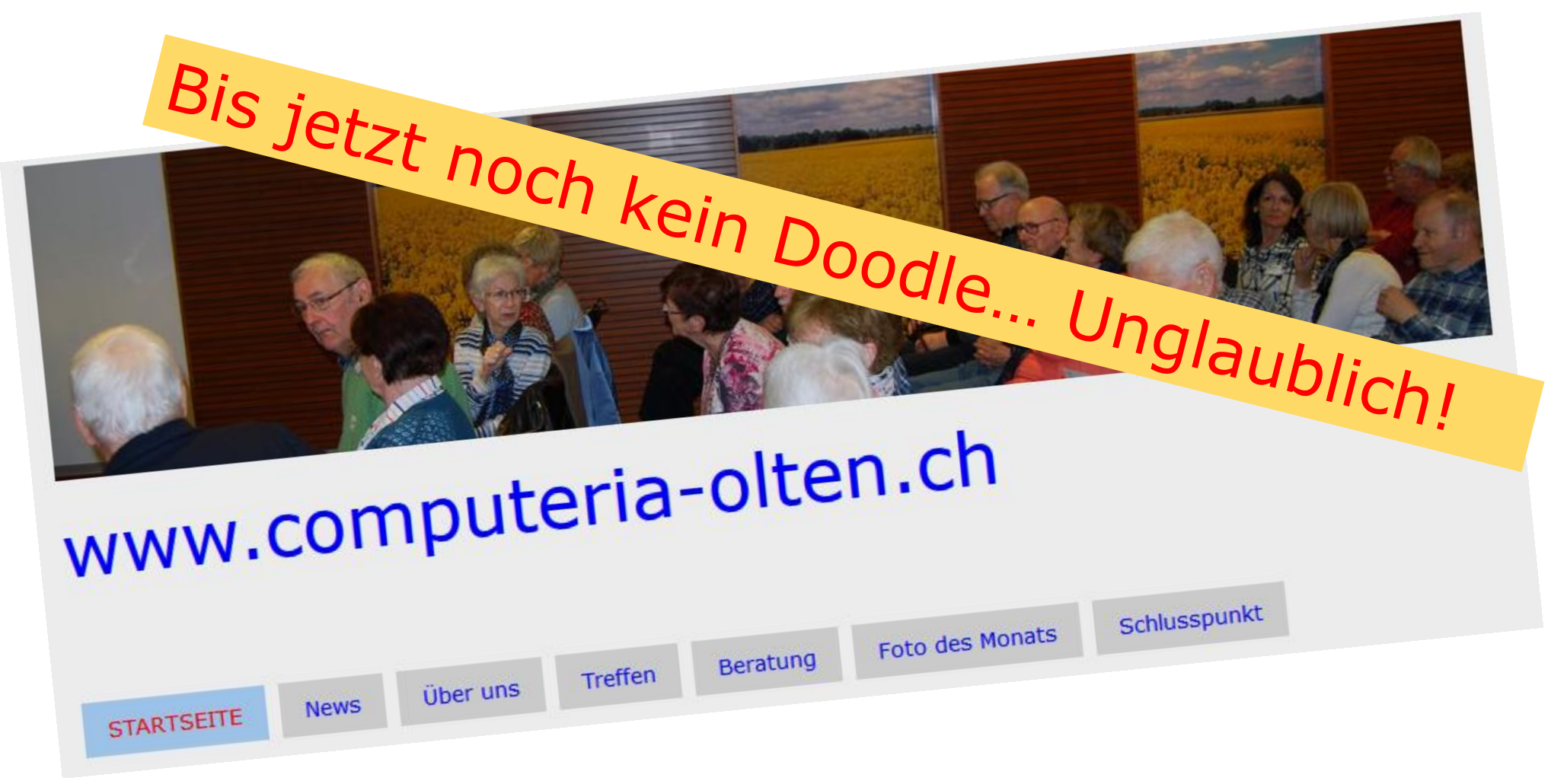

## **Viel Spass mit Google - Doodles**

**Google Doodles / einige interessante Seiten** 

<https://www.google.com/doodles/celebrating-british-sign-language-and-the-braidwood-academy>

<https://www.google.com/doodles/fridtjof-nansens-156th-birthday>

<https://www.google.com/doodles/122nd-birthday-of-charlie-chaplin>

<https://www.google.com/doodles/chinese-new-year-2013>

<https://www.google.com/doodles/rubiks-cube>

<https://www.google.com/doodles/international-womens-day-2014>

<https://www.google.com/doodles/celebrating-selena-quintanilla>

<https://www.google.com/doodles/2016-doodle-fruit-games-day-1>

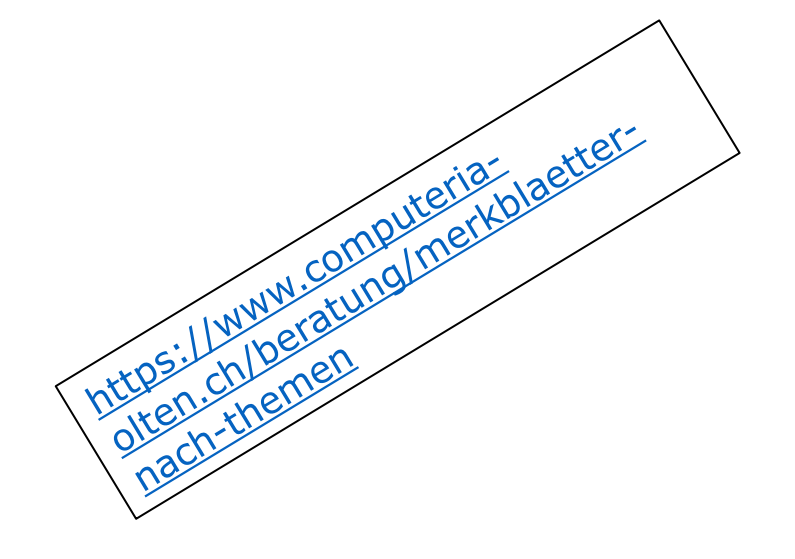